# Informatik II: Algorithmen und Datenstrukturen SS 2015

Vorlesung 5a, Dienstag, 19. Mai 2015 (Universelles Hashing)

Prof. Dr. Hannah Bast Lehrstuhl für Algorithmen und Datenstrukturen Institut für InformatikUniversität Freiburg

**BURG** 

### Blick über die Vorlesung heute

#### **Organisatorisches**

– Ihre Erfahrungen mit dem Ü4 (HashMap, AOL Query Log)

<u>ZĀ</u>

- Große Dateien: SVN und Unit Test
- Nächste Woche ist Pfingsten = keine Vorlesungen
- **Universelles Hashing** 
	- –Motivation, Definition, zentraler Satz
	- Crash-Kurs Wahrscheinlichkeitsrechnung
- Zusammenfassung / Auszüge Stand 19. Mai 12:00
	- Für die meisten gut machbar, insbesondere zeitlich
	- Aufgabe 2 hat vielen gefallen … freut uns, so war's gedacht

ŻÄ

- Bei Aufgabe 1 (HashMap) haben einige erst intern die spracheigene HashMap / Dictionary benutzt … nicht Sinn der Sache
- Mehr auf Leute ohne Programmiererfahrung eingehen

Was wünschen Sie sich da konkret ?

- Musterlösungen wären gut … gibt es schon die ganze Zeit !
- Einige wollen gerne mehr Theorie, andere (mehr) mehr Praxis

### ■ Zum Tempo der Vorlesung

– Die allermeisten finden Tempo und Umfang genau richtig Positiv: Beispiele + genug Zeit, selber mitzudenken

ΞÃ

- Für einige könnte es ruhig etwas / deutlich schneller gehen
	- Das sind tendenziell die, die am Mi / Do / Fr schon das Übungsblatt fertig haben
	- "Schaue mir die Aufzeichnung mit erhöhter Geschwindigkeit an"

Oder wie gesagt: machen Sie schon mal das Übungsblatt

– Für einige ist auch jetzt schon das Tempo hoch Insbesondere bei den formaleren Sachen, wie O-Notation

## Erfahrungen mit dem Ü4 3/4

**Hinweise zu den Lösungen** 

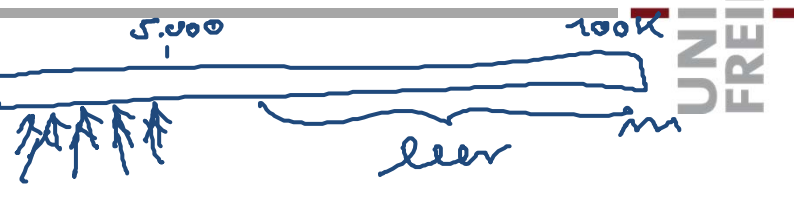

Die Summe der ASCII Codes war keine gute Hashfunktion:

771.308 verschiedene Anfragen im AOL Query Log

Also Hashtabelle in der Größenordnung sinnvoll

Aber Summe der ASCII Codes selbst für einen String der Länge 50 gerade mal 5.000  $\rightarrow$  sehr viele Kollisionen am Anfang der Hashtabelle, während hinten alles leer

– Viele haben dann die interne Hashfunktion benutzt Python: hash Java: hashCode C++: std::hash

**BURG** 

蘿

- **Häufigste Suchanfragen** 
	- Ergebnis von Aufgabe 2:

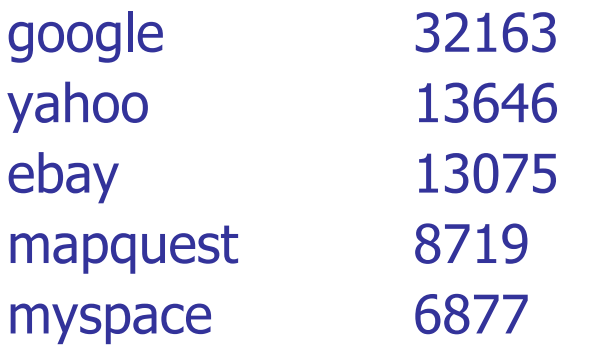

 $\sim 100$ 

Das AOL Query Log ist wohlgemerkt von 2006 Da lief das Internet noch mit Dampf

### Große Dateien

#### ■ Unit Tests

– Unit Tests immer auf **kleinen** Beispielen und **schnell** Also z.B. nicht auf dem ganzen AOL Query Log Schreiben Sie ggf. eine kleine Beispieldatei, die können Sie dann auch nach Belieben gestalten

**BURC** 

ΞË

**■ SVN** 

 **Niemals** große Dateien ins SVN einchecken Sonst 1 Punkt Abzug pro Byte der Datei … das wird teuer Von Ihren Unit Tests benötigte (kleine) Beispieldateien müssen dagegen ins SVN

### **Example 2 Service 2 Service 2 Service 2 Service 2 Service 2 Service 2 Service 2 Service 2 Service 2 Service 2**

- Wenn die Schlüsselmenge zufällig ist, tut es auch die einfach Hashfunktion  $h(x) = x \text{ mod } m$
- Für eine beliebige Schlüsselmenge kann diese Funktion dagegen beliebig schlecht sein, zum Beispiel  $h(x) = x \mod 10$  und  $x = 12, 42, 32, 72, 102, ...$

衷

 Allgemeiner: keine einzelne Hashfunktion kann für alle Schlüsselmengen gut sein

Grund: h ist eine Funktion von U nach  $\{0, ..., m-1\}$ und |U| ≫ m

Selbst im besten Fall werden so |U| / m Schlüssel auf denselben Wert abgebildet

#### **BURC** Universelles Hashing 2/12 **THE**  $u = 20, ..., 101 - 13$  $\blacksquare$  Idee

- Eine Menge (Klasse) von Hashfunktionen zur Auswahl
- Und zwar so, dass man leicht ein zufälliges Element aus dieser Menge wählen kann m= 100<br>2.B. für U=20, m, 3.000} 92(x) = (1735x + 3315) mod 100

 $-$  Beispiel: h(x) = (a  $\cdot$  x + b) mod m mit a, b  $\in$  U Das sind m <sup>2</sup> verschiedene Funktionen

Wir sehen morgen, dass das keine gute Klasse ist

 $-$  Beispiel: h(x) = (a  $\cdot$  x + b) mod p mod m mit a, b  $\in$  U

Ebenfalls |U| 2 verschiedene Funktionen

Wir sehen morgen, dass das eine sehr gute Klasse ist

Universelles Hashing 3/12

#### **Nas ist eine gute Klasse**

– Informal: eine Klasse H von Hashfunktionen ist dann gut, wenn es für jede Schlüsselmenge S viele Funktionen in H gibt, die S mit wenig Kollisionen abbilden

**BURC** 

**ZEL** 

Dann können wir nämlich einfach eine zufällige Funktion aus H wählen und hoffen, dass es gut klappt

- Wenn nicht, merken wir das und machen nach einer Weile einen Rehash, mit einer anderen Funktion aus H
- Wenn H die obigen Eigenschaft hat, wird das nicht oft passieren und "im Mittel" gut funktionieren

Das machen wir jetzt in der Folge formaler

■ Definition ... erster Versuch (informal)

 $-$  Sei H eine Menge von Hashfunktionen U  $\rightarrow$  {0, ..., m  $-$  1}

**BURG** 

<u>zii</u>

- Dann gilt, dass für **jede** Schlüsselmenge S ⊆ U ein Bruchteil von |H| / C aller Hashfunktion in H "gut" sind
- Dabei heißt eine Hashfunktion "gut" auf S, wenn es höchsten K Kollisionen gibt

So könnte man das definieren, aber es ist aus mehreren Gründen umständlich:

Man argumentiert über **alle Teilmengen** S ⊆ U, das macht Beweise schwierig

Man hat **zwei Konstanten** C und K

■ Definition … so machen wir es schließlich

– Sei H eine Menge von Hashfunktionen ↓→ {0, ..., m-1}  $-$  H ist c-universell wenn für alle x, y  $\epsilon$  U mit x  $\neq$  y gilt:

**BURG** 

**Ziji**<br>Sk

 $\left| \{ h \in H : h(x) = h(y) \} \right| \leq c \cdot |H| / m$ 

– Mit anderen Worten, wenn h ∈ H zufällig gewählt, dann Prob(  $h(x) = h(y)$  )  $\leq c \cdot 1 / m$ 

Anders auf der Folie vorher, argumentieren wir jetzt nur noch über **Paare von Schlüsseln**, das ist viel einfacher

Mit dieser einfachen Definition zeigen wir gleich, was wir eigentlich wollen: für jedes beliebige  $S \subseteq U$  sind viele Funktionen aus H "gut" = wenig Kollisionen auf S

Universelles Hashing 6/12

**College College** 

- Vergleich mit zufälligem Werfen
	- Wenn man die Schlüssel x und y zufällig in die Hashtabelle wirft, dann ist die Kollisionswahrscheinlichkeit 1/m

Mehr kann man von einer zufälligen Hashfunktion nicht verlangen … 1-universell ist also das Optimum

Gut für das tiefere Verständnis: **beweisen** Sie, dass besser als 1-universell nicht geht

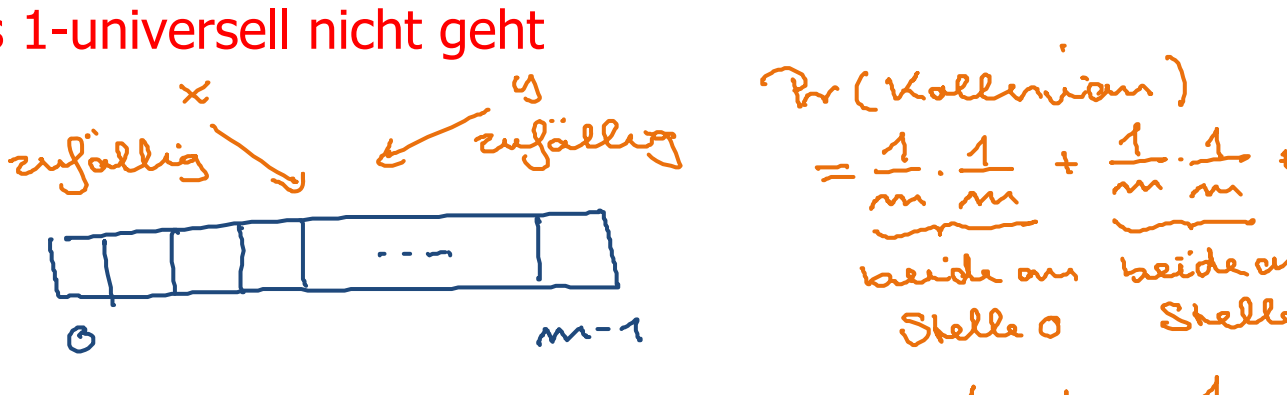

 $= m \cdot \frac{1}{24} \cdot \frac{1}{24} = \frac{1}{24}$ 

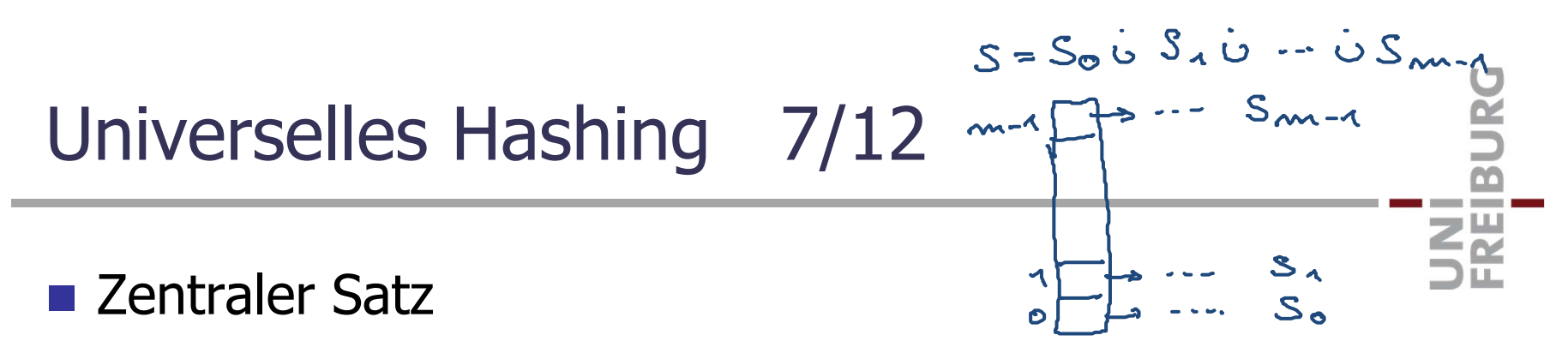

- Sei H eine c-universelle Klasse von Hashfunktionen
- Sei S eine Menge von Schlüsseln und h ∈ H zufällig gewählt
- Sei S<sub>i</sub> die Menge der Schlüssel x mit h(x) = i
- Dann ist E(|S<sub>i</sub>|) ≤ 1 + c · |S| / m für alle i
- $-$  Insbesondere: Falls m =  $\Omega(|\mathsf{S}|)$  gilt  $\mathsf{E}(|\mathsf{S_i}|)$  =  $\mathsf{O}(1)$

Bevor wir das beweisen, ein kleiner Auffrischbzw. Crash- Kurs in Wahrscheinl.keitsrechnung<br>
Berguel 1 (15) = 100<br>
isl = 100<br>
in = 100<br>
strz :  $E(1S_i) = 1 + 2 \cdot \frac{|S|}{M} = 21$ <br>  $5472$  :  $E(1S_i) = 1 + 2 \cdot \frac{|S|}{M} = 21$ <br>  $5472$  :  $E(1S_i) = 1 + 2 \cdot \frac{|S|}{M} = 21$ <br>  $5472$  :  $E(1S_i)$  $C = 9$ .  $=$   $\zeta$  $c = 2$ 

Universelles Hashing 8/12

**Nahrscheinlichkeitsraum / Ereignisse** 

- Wir beschränken uns hier auf den diskreten Fall
- Wahrscheinlichkeitsraum Ω von sog. Elementarereignissen
- Die haben Wahrscheinlichkeiten ... Bedingung  $\mathsf{\Sigma_{e\in\Omega}}$  Pr(e) = 1

**ZE** 

 $= 1/3$ 

- Ereignis E = Teilmenge von Ω, Wahrsch. Pr(E) =  $\sum_{e \in E}$  Pr(e)
- –- Zum Beispiel: zweimal würfeln, dann Ω = {1,...,6}<sup>2</sup> Jedes e aus  $\Omega$  hat dann Wahrscheinlichkeit Pr(e) = 1/36

E = beide Augenzahlen sind gerade, dann Pr(E) =  $3\frac{1}{36}$ 

$$
(2,2) (4,2) (6,2)
$$
  
\n
$$
(2,4) (4,4) (6,4)
$$
  
\n
$$
(2,6) (4,6) (6,6)
$$
  
\n9 Element series are  $4,6$ 

#### **E** Zufallsvariable

... weist einem Ausgang des Zufallsexperiments eine Zahl zu

**BURG** 

ZË<br>SË

- Zum Beispiel: X = Summe Augenzahlen bei zweimal Würfeln
- Sowas wie X = 12 oder X  $\geq$  7 sind dann einfach Ereignisse
- $-$  Beispiel 1:  $Prob(X = 2) =$
- $-$  Beispiel 2:  $Prob(X = 4) =$
- **Erwartungswert** ist definiert als **E**(X) = Σ k · Pr(X = k)

Intuitiv: gewichtetes Mittel der möglichen Werte von X, wobei die Gewichte die Wahrscheinlichkeiten der entspr. Werte sind<br>Berspreis X olum (Summe vergenzallen)  $E(X) = 1 \cdot Pr(X=1) + 2 \cdot Pr(X=2) + \cdots + 12 \cdot Pr(X=12)$ 

Universelles Hashing 10/12 (mal unabrangignement Summe von Erwartungswerten - Für beliebige (diskrete) Zufallsvariablen  $X_1, ..., X_n$  gilt  $E(X_1 + ... + X_n) = E(X_1) + ... + E(X_n)$  $X_1 = \text{Augemzoll Turingel } \lambda$ <br>  $X_2 = \text{ Maygensale number}$ <br>  $E(X_1) = \lambda \cdot Pr(X_i=1) + 2Pr(X_i=2) + \cdots + 6 \cdot Pr(X_i=6)$ <br>  $E(X_1) = \lambda \cdot Pr(X_i=1) + 2Pr(X_i=2) + \cdots + 6 \cdot Pr(X_i=6)$  $= \frac{1+2+3+4+5+6}{6} = \frac{\frac{4}{2}\cdot6\cdot7}{6} = 3.5$ E (X2) = genou danelle  $E(X_1+X_2) = E(X_1) + E(X_2) = 3.5 + 3.5 = 7$ con der Folia vorder

 $17$ 

Universelles Hashing 11/12

**Summe von Erwartungswerten, Korollar** 

– Bei einem Zufallsexperiment tritt das Ereignis E mit Wahrscheinlichkeit p auf. Sei X die Anzahl der Auftreten von E bei n Ausführungen dieses Experimentes, dann ist **E**(X) = n · p

**BURC** 

**ZIE** 

Beispiel: **E**(Anzahl Sechser bei 60 mal Würfeln) = 10

**Example 1**

\n1, we can be the singularing 
$$
j
$$
-enfinite

\n
$$
T_{j} = 20, \text{down}
$$
\n
$$
= (T_{q}) = ?
$$
\n
$$
= (T_{q}) = ?
$$
\n
$$
= (T_{q}) = ?
$$
\n
$$
= (T_{q}) = ?
$$
\n
$$
= (T_{q}) = 0.7 \times (T_{q} = 0)
$$
\n
$$
= (X) = E(\hat{\zeta}T_{q})
$$
\n
$$
= \sum_{j=1}^{q} E(T_{q}) = m \cdot p
$$
\n
$$
= p
$$
\n
$$
= p
$$

18

### Literatur / Links

- **Universelles Hashing** 
	- In Mehlhorn / Sanders:
		- 4 Hash Tables and Associative Arrays
	- In Wikipedia

http://en.wikipedia.org/wiki/Universal\_hashing